## quick guide

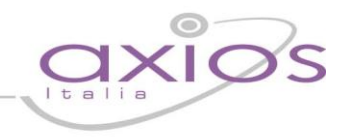

Di seguito il calcolo effettuato dal programma rispetto ai giorni di ferie non goduti.

## **CALCOLO GIORNI DI FERIE SPETTANTI:**

(*Periodiche->Cedolino Unico->Gestione Liquidazione per Dipendente*)

NUMERO GIORNI DI SERVIZIO EFFETTUATI **X** 30

**=** GIORNI DI FERIE SPETTANTI

360 (giorni anno solare)

## **CALCOLO DELL'IMPORTO DELLE FERIE SPETTANTI:**

(IMPORTO LORDO TABELLARE **+**  I.I.S **+** I.V.C.) **=** IMPORTO LORDO TABELLARE MENSILE

12 MESI

IMPORTO LORDO TABELLARE **X** GIORNI DI FERIE MENSILE **SPETTANTI** 

30

## **CALCOLO DELL'IMPORTO DELLE FERIE SPETTANTI IN CASO DI ORARIO RIDOTTO:**

(IMPORTO LORDO TABELLARE **+** I.I.S **=** IMPORTO LORDO TABELLARE MENSILE **+** I.V.C.) 12 MESI

IMPORTO LORDO TABELLARE **X** GIORNI DI FERIE **MENSILE SPETTANTI** 

**=** IMPORTO FERIE NON **GODUTE** 

**=** IMPORTO FERIE NON

Giorni  $\overline{57}$ **F**  $\overline{14}$  $10$ 

**GODUTE** 

30

IMPORTO FERIE NON **GODUTE X** ORE EFFETTIVE **=** IMPORTO FERIE NON GODUTE RAPPORTATO AD ORARIO ORARIO DI CATTEDRA